# **CPS2000**  Compiler Theory & Practice

Notes on Handcrafting a Parser

Gordon Mangion

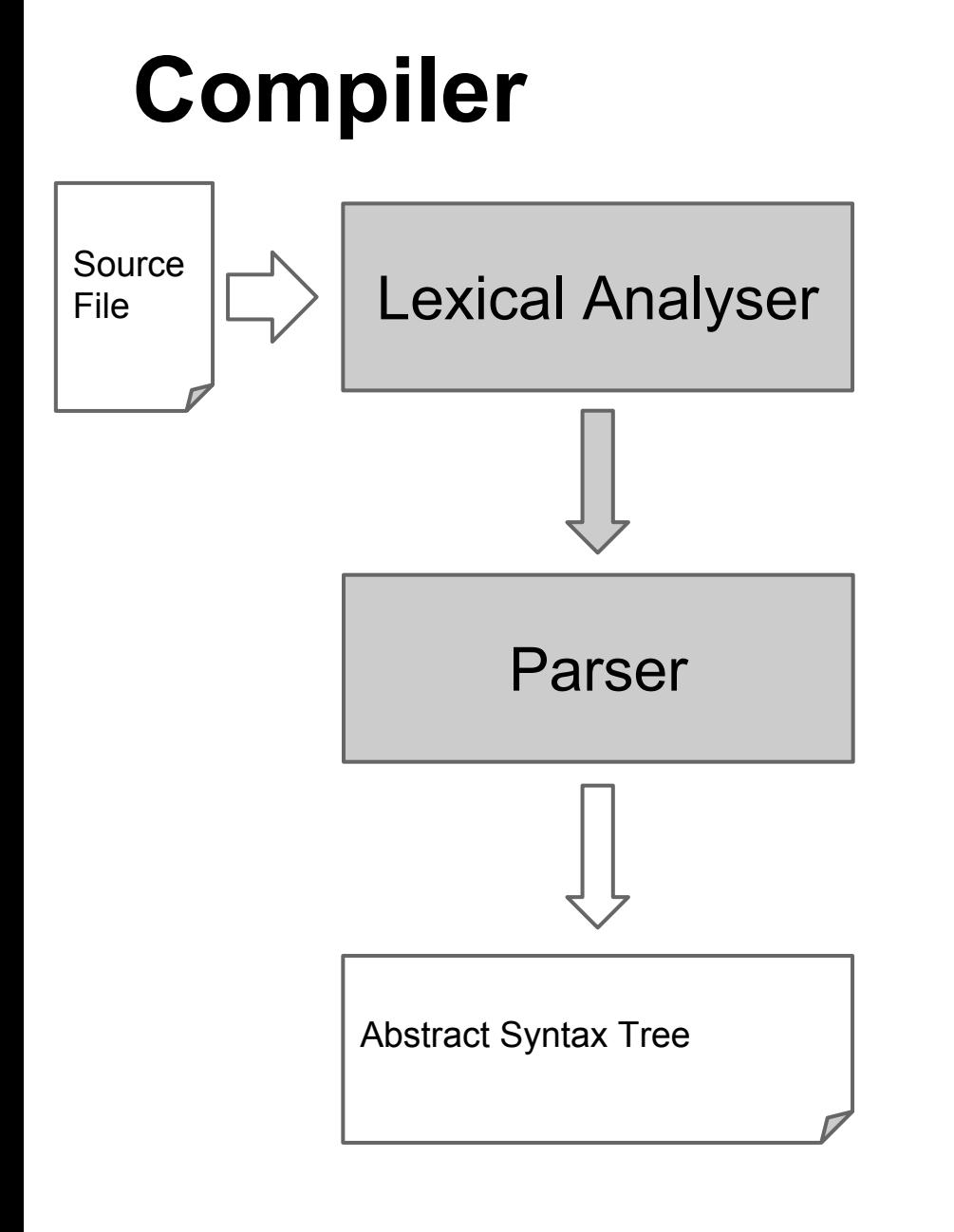

Keyword Table

Abstract Syntax Tree

Symbol Table?

Error Module?

#### **Parser**

What is the actual input to the Parser?

What is the parser doing?

How do we implement it?

What is its output?

## **Parsing**

- Syntax Analysis
	- Hierarchical Analysis
	- The input (Program) conforms to the grammar
	- Builds a data structure
		- Parse Tree
		- AST Abstract Syntax Tree
	- Side-effect
		- Symbol-table entries?

We are considering a Top-down recursive descent parser

### **Lexer and Parser**

Connecting the Lexer with the Parser options

1. Parser calls lex.NextToken()

#### 2. TokenStream

- a. Read all file and generate Tokens
- b. Class acts as a stream of tokens
- c. Parser can move through the stream as it pleases

### **Grammar Example**

- <Letter> ::= [A-Za-z]  $\le$ Digit $>$  ::= [0-9]
- <**IntegerLiteral**> ::= <Digit> { <Digit> } <**Identifier**> ::= (<Letter> | **'\_'**) { <Letter> | **"\_"** | <Digit> }
- <**Expression**> ::= <**Identifier**> | <**IntegerLiteral**> <**Assignment**> ::= **'set'** <**Identifier**> **'<-'** <**Expression**> <**Statement**> ::= <**Assignment**> **';'** | <**Expression**> **';'** <*Program*> ::= { <**Statement**> }

### **Parser**

- 1. Lexer
	- a. Terminals
	- b. Patterns
- 2. Parser
	- a. Non-Terminals
		- i. Create a procedure to parse its rule
		- ii. Create an AST node to insert in the AST
		- iii. Depending on the rule might need to read/write into the symbol-table
	- b. Start with the Start Non-Terminal and follow the production-rules

## **Grammar Example**

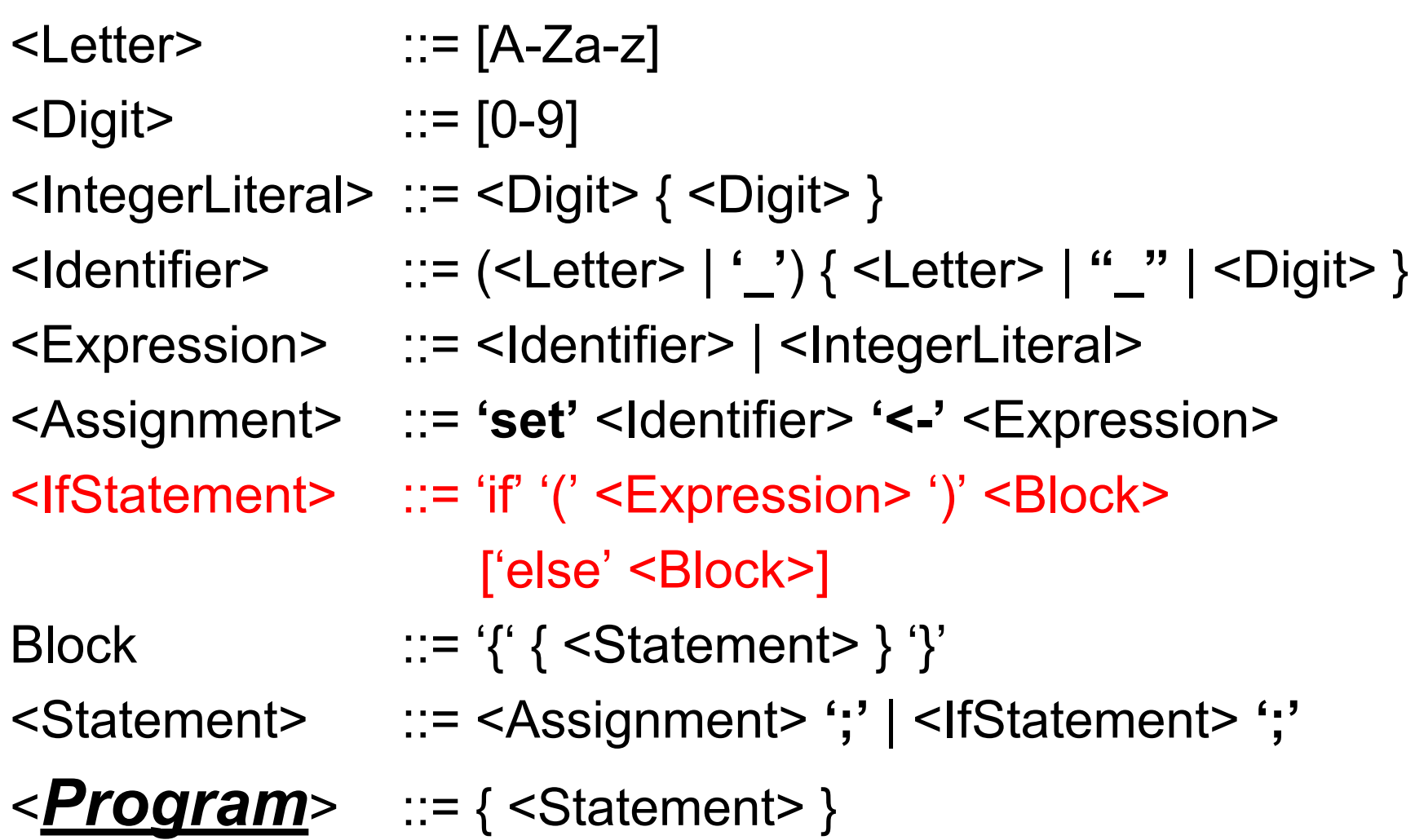

```
bool Parse_If( … )
{
  if( nextToken().Kind != LParen )
   {
     Error …
     return false;
   }
```

```
if( !Parse Expression(...) )
{
   Error …
   return false;
}
```
- if( nextToken().Kind != tk RParen ) { Error …
	- return false;

}

if( !Parse\_Block(...) ) { Error … return false; }

```
if( nextToken().Kind != tk Else ) {
      return true;
   }
  if( !Parse Block(...) ) {
      Error …
      return false;
   }
   return true;
} // Parse_If
```
### **Grammar Example**

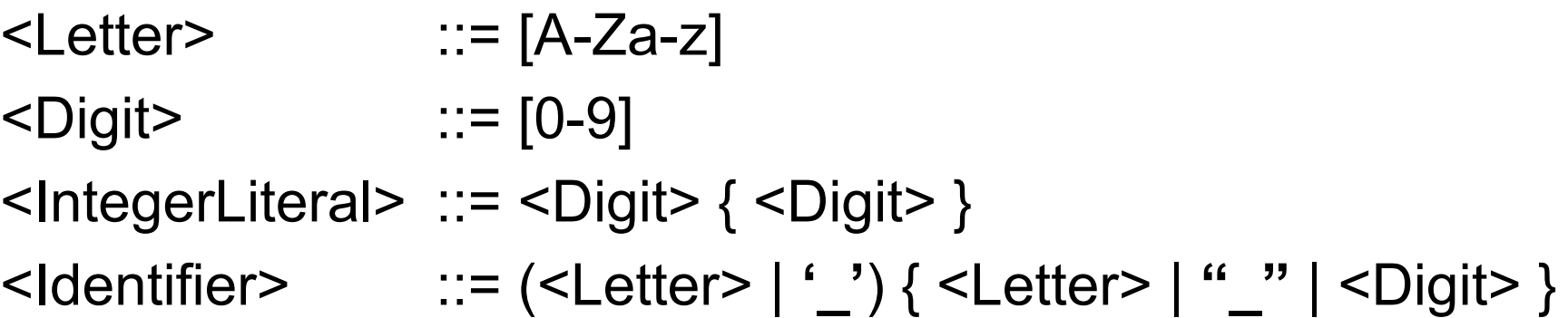

<Expression> ::= <Identifier> | <IntegerLiteral>

<Assignment> ::= **'set'** <Identifier> **'<-'** <Expression> <IfStatement> ::= 'if' '(' <Expression> ')' <Block> ['else' <Block>]

<Statement> ::= <Assignment> **';'** | <IfStatement> **';'**

<*Program*> ::= { <Statement> }

```
<Statement> ::= <Assignment> ';' | <IfStatement>
bool Parse_Statement(...)
{<br>}
   if( nextToken().Kind == tk set )
   {
      if(!Parse_Assignment(...)) 
       { error … return false; }
       return (nextToken().Kind == tk_semicolon)
   }
   else if( nextToken().Kind == tk if )
       return Parse If(...);
```
}

#### *<Program> ::= { <Statement> }*

```
bool Parser::Parse(...) {
  while( currentToken.Kind != tk EOF )
   {
     if(!Parse_Statement(...))
      {
        Error … return false;
      }
   }
  return true; }
```
### **Abstract Syntax Tree**

ASTNode Data List of Children (Node) **Operations** void AddChild(Node) int NumOfChildren() Node GetChild(n) Node NODES *NODES NODES*

### **Parse Method**

ASTNode Parser::Parse If(....) { ASTNode \*pNode = new IfNode()

return pNode;

…

}

#### **Abstract Syntax Tree**

### 'if' '(' expr ')' Block [ 'else' Block ]

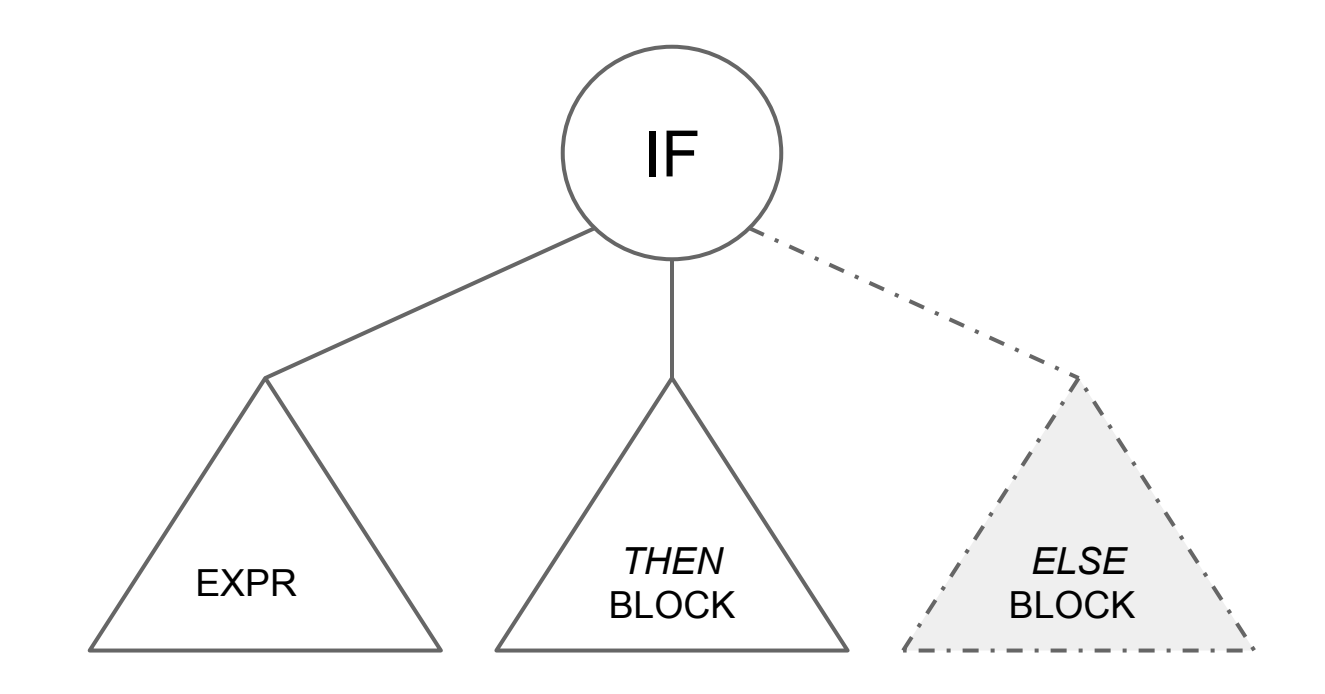

### **Creating a sub-tree example**

```
ASTNode Parser::Parse If(....)
{ ...
  ASTNode *pIfNode = new IfNode()
  pIfNode->AddChild( Parse_Expr(...) )
  pIfNode->AddChild( Parse_Block(...) )
  if(...)pIfNode->AddChild( Parse_Block(...) )
```
return pNode;

…

}

#### **Abstract Syntax Tree**

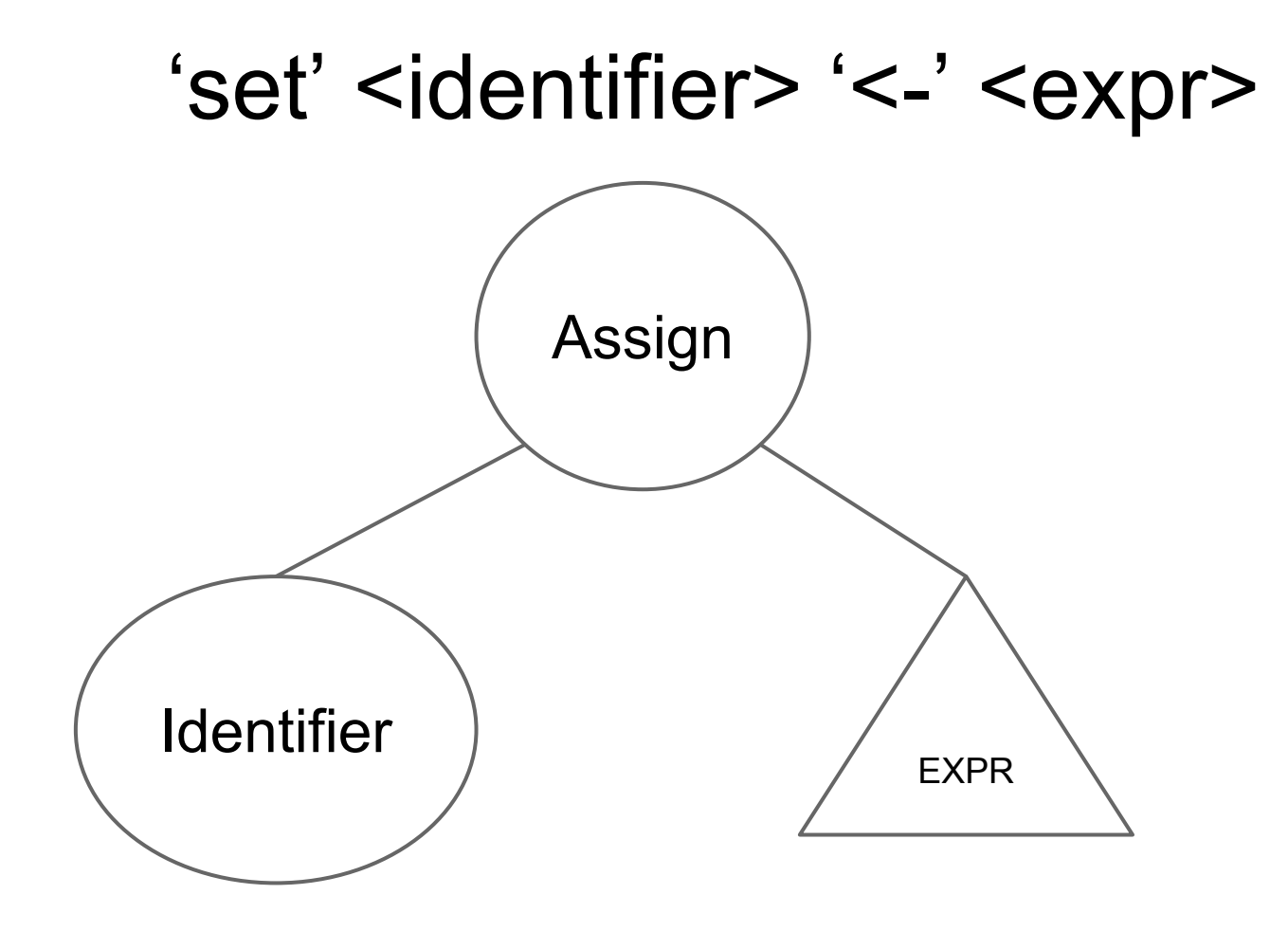

### **Creating a sub-tree example**

ASTNode Parser::Parse Assign(....) { ASTNode \*pAsgnNode = new AssignNode()

pAsgnNode->AddChild( Parse\_Ident(...) ) pAsgnNode->AddChild( Parse\_Expr(...) )

return pNode;

}

### **Traversing the AST**

Generic Traverse Algorithm Do Something with current Node

Foreach child Do Something with current Node call Traverse on child Do Something with current Node

Do Something with current Node

### **Traversing the AST**

Stages traverse the AST

- Semantic Analysis / Type Checker
- Backend Stages
	- Optimisation
	- Code Generation
	- Interpreters / Execution

### **Interface (Java)**

```
public interface IAdder
{
   int add(int n, int m);
}
```

```
public interface IMinus
{<br>}
    int subtract(int n, int m);
}
```
### **Interface (Java)**

}

```
public class SimpleMath
     implements IAdder, IMinus
{
  public int add(int n, int m)
  \{ return n+m; \}
```

```
public int subtract(int n, int m)
{ return n-m; }
```
### **Interface (Java)**

```
public static void main(…)
{<br>1
  SimpleMath sm = new SimpleMath()
```

```
IAdder a = sm;
```

```
IMinus s = sm;
```

```
a.add(1,2);
```
}

```
 s.subtract(4,2);
```
### **Interface (C++)**

abstract class IAdder

```
{
    int add(int n, int m) = 0;
};
```

```
abstract class IMinus
{
   int subtract(int n, int m) = 0;
};
```
### **AST Traversal**

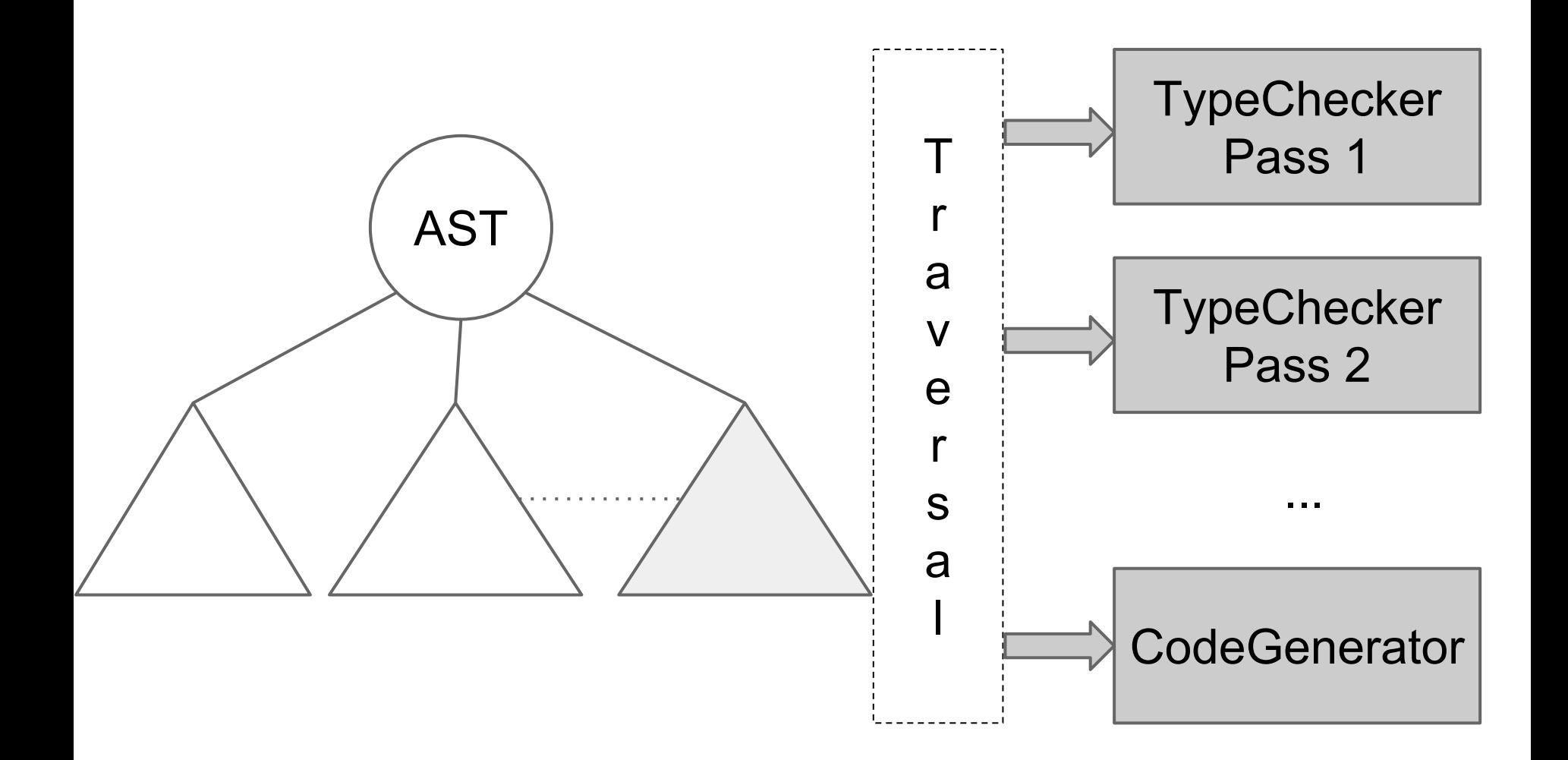

ASTNode Traverse() Traverse Algo

**IfNode** 

Traverse() Traverse Algo

ASTNode Accept()

**IfNode** Accept() Visitor Class

Visit(ASTNode \*pNode ) Traverse Algorithm

Visit( IfNode \*pNode ) Traverse Algorithm

ASTNode Accept(Visitor v) v.visit(this);

**IfNode** Accept(Visitor v) v.visit(this)

Visitor Class

Visit(ASTNode \*pNode ) Traverse Algorithm

Visit( IfNode \*pNode ) Traverse Algorithm

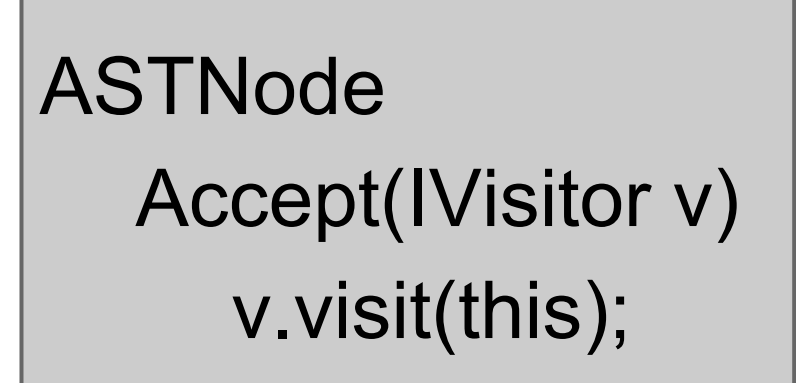

Visitor Class : IVisitor

Visit(ASTNode \*pNode ) Traverse Algorithm

Interface IVisitor

Visit(ASTNode \*pNode );

### **SymbolTable**

Set of Symbols (definitions) Tracks current bindings of identifiers

#### Stack of symbols:

 $Push(x)$  Add a symbol x to table Pop Remove top symbol  $Find(x)$  Find a symbol x in the table starting from the topmost entry

### **SymbolTable**

Stack of scopes:

enter scope() Start a new scope find  $symbol(x)$  Find current x (or null) add  $symbol(x)$  Add a symbol x to table check  $scope(x)$  true if x defined in current scope exit scope() Exit current scope